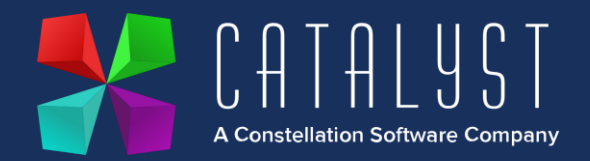

## **Platinum 4.3.1.0 Release Notes**

## Features

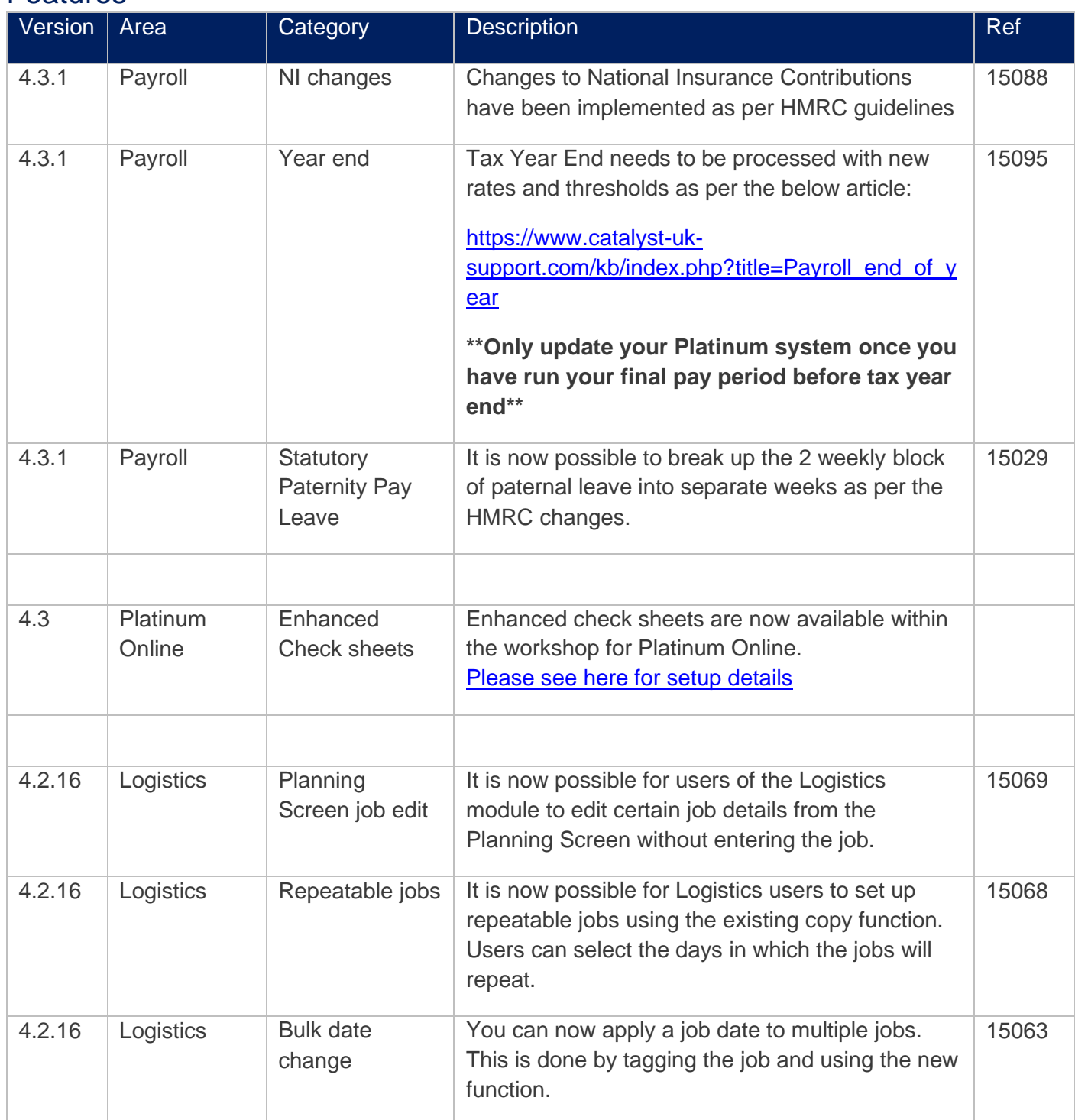

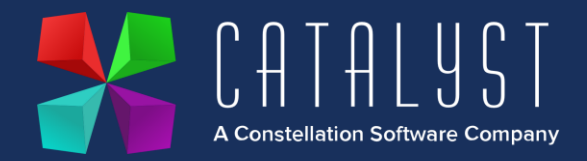

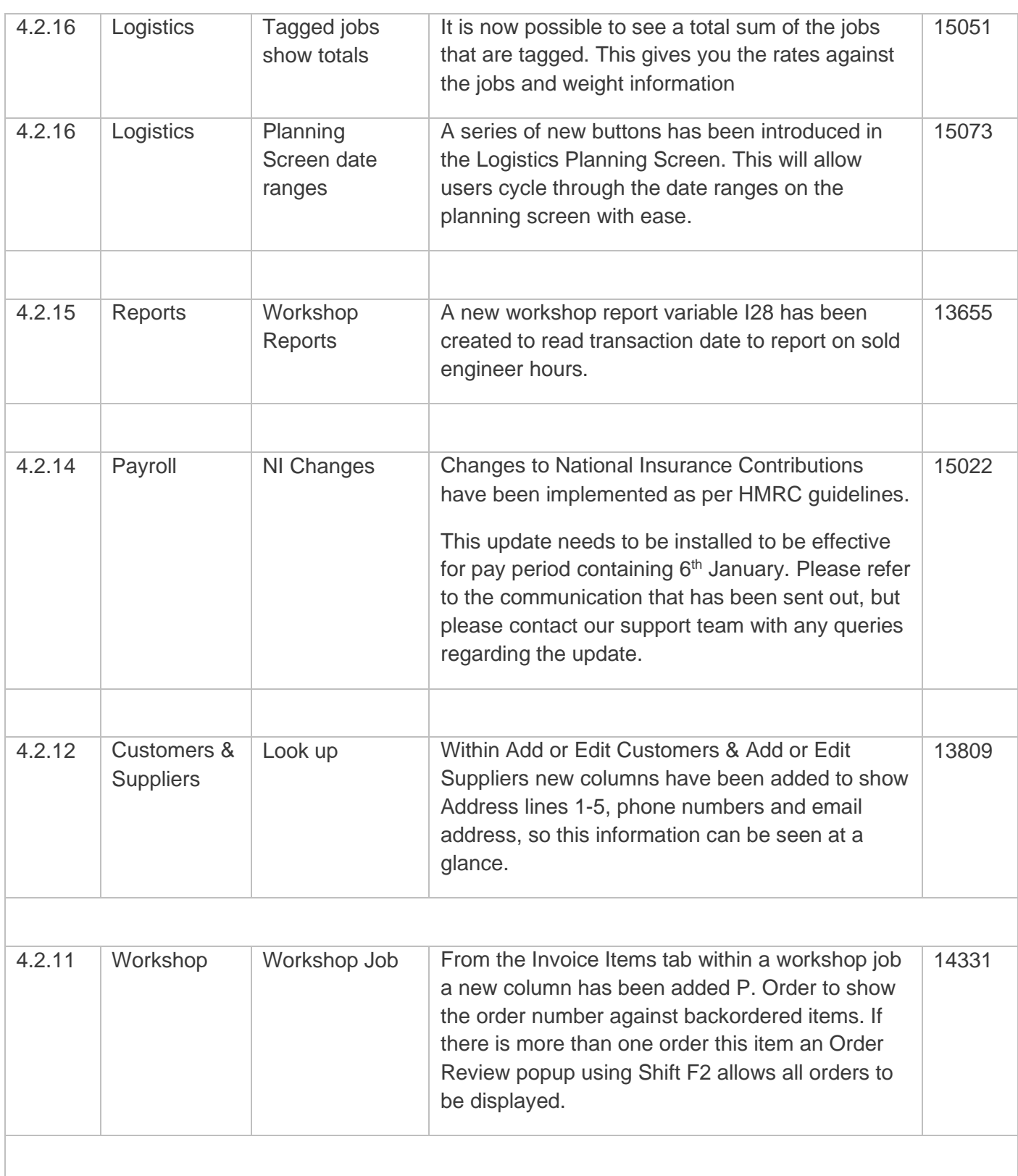

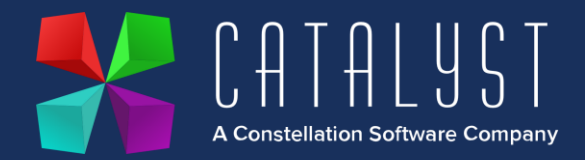

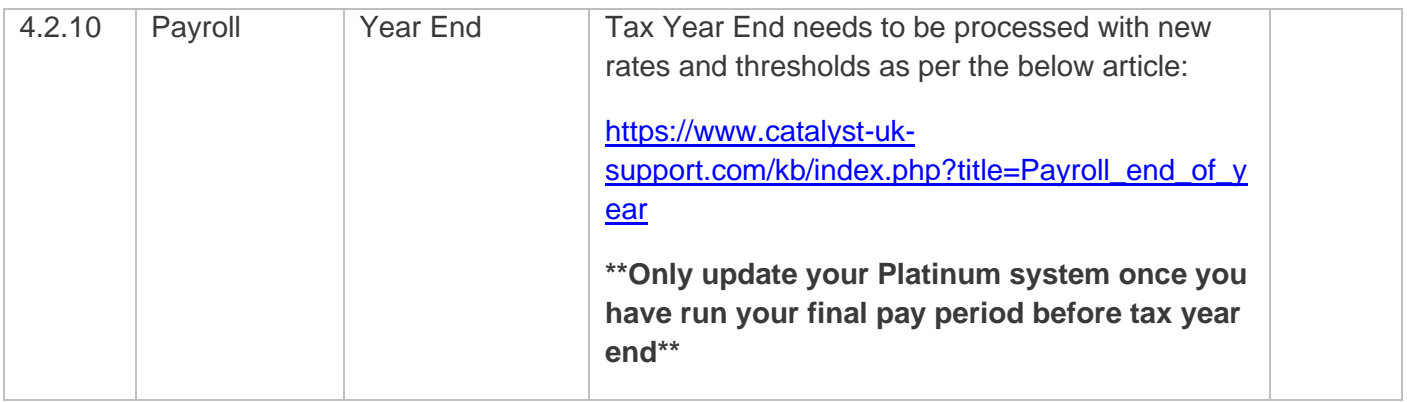

## **Quality**

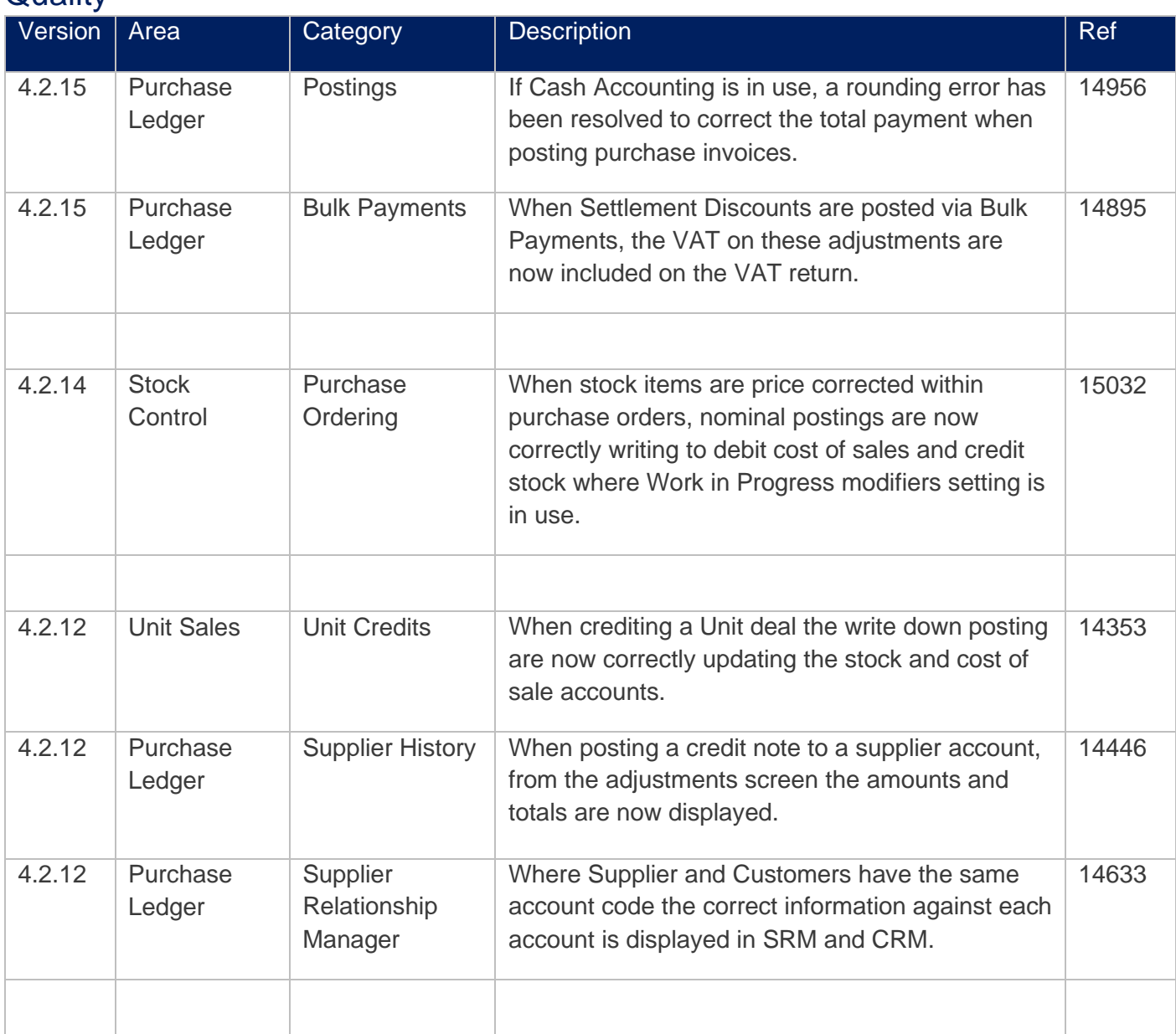

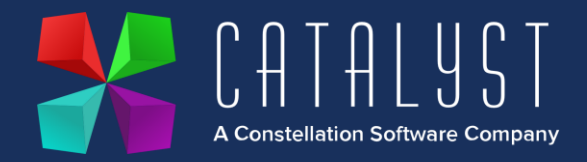

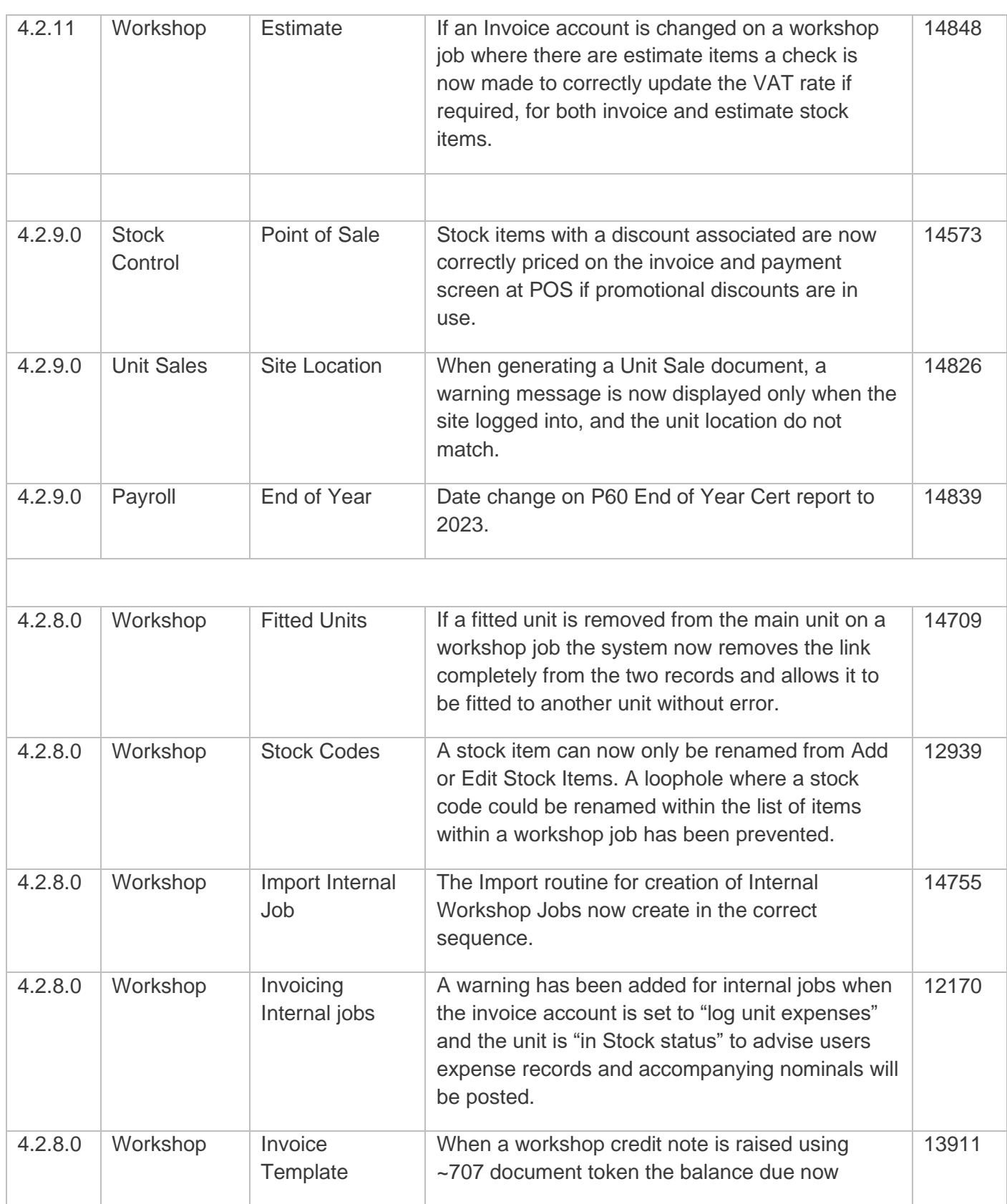

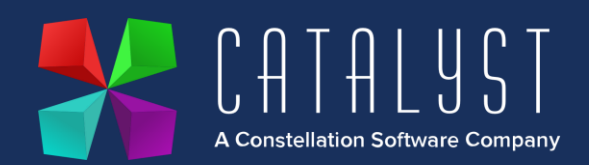

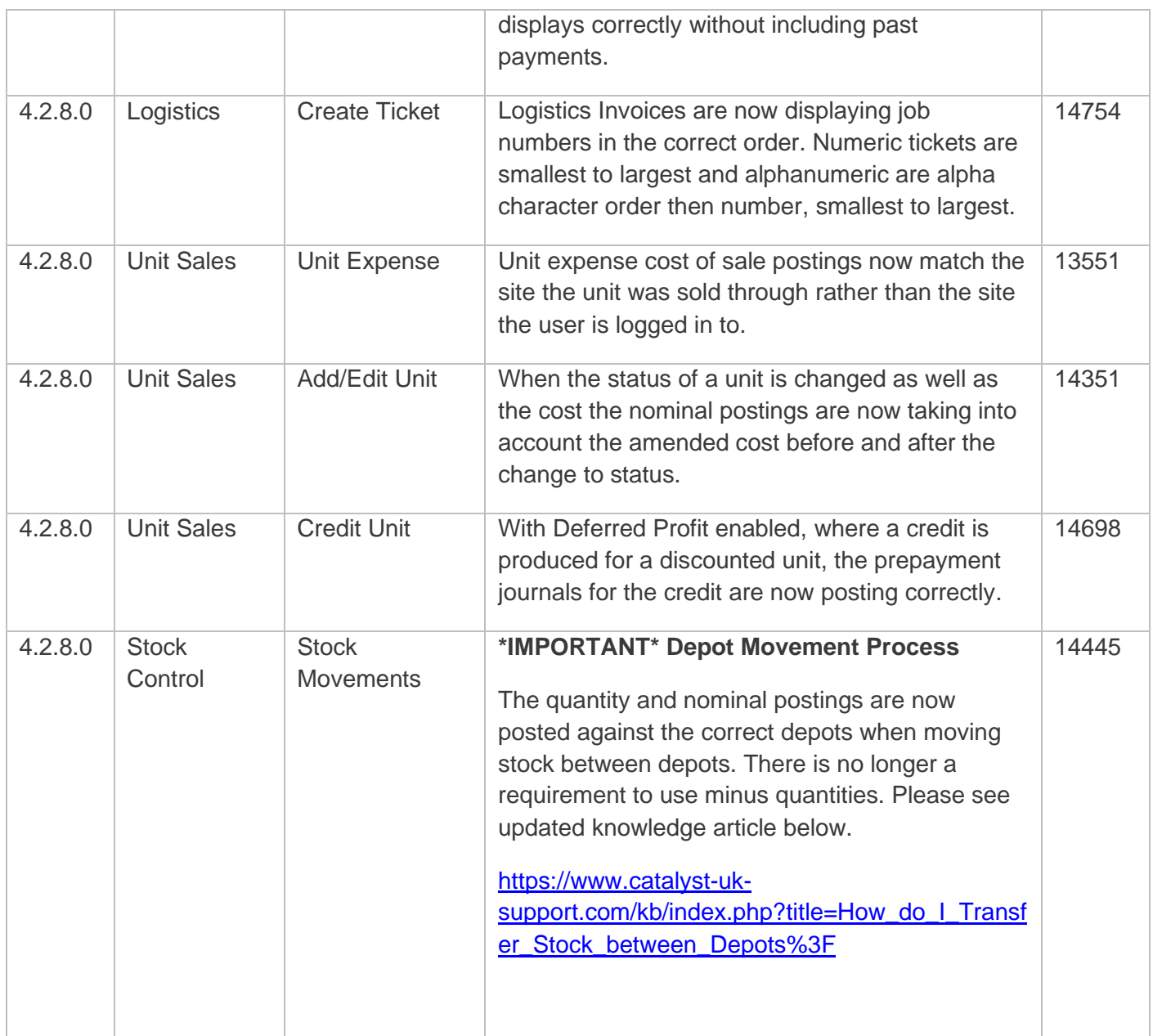